## **Logovanie prístupu k vektorom**

Na EDA vektore je možné definova, že každý prístup k vektoru bude zaznamenaný. Príznak logAccess je možné nastavi pri zakladaní vektora ([EDA\\_Creat](https://doc.ipesoft.com/display/D2DOCV12SK/EDA_CreateVectorRec) [eVectorRec](https://doc.ipesoft.com/display/D2DOCV12SK/EDA_CreateVectorRec)) a modifikácii definície vektora [\(EDA\\_UpdateVectorRec](https://doc.ipesoft.com/display/D2DOCV12SK/EDA_UpdateVectorRec)).

Pod prístupom k vektoru sa rozumie prístup cez primárnu požiadavku (naítanie, zápis vektora). Logovanie prístupu sa neaplikuje na vnorené vektory naítavané v rámci naítania vypoítaného vektora. Pri volaní EDA\_CalcFunction\* sa logovanie aplikuje len na primárne naítavané vektory v predpise, nie na vnorené. V rámci jedného volania externej funkcie je zaznamenaný vždy len prvý prístup daného typu k vektoru.

## Rozoznávané typy prístupu k vektoru:

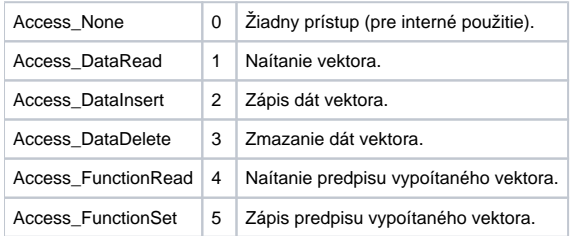

## Prístup k vektoru je zaznamenávaný do databázovej tabuky EDA\_VEKTOR\_ACCESS\_LOG.

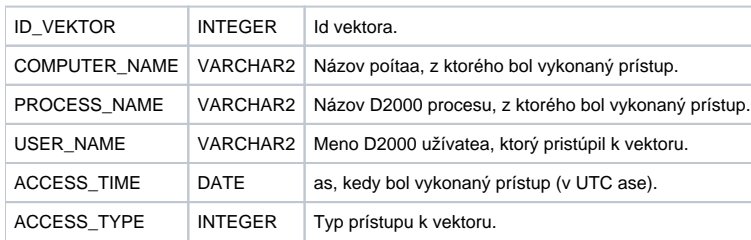